Приложение 26 к Условиям оказания информационных услуг НКО АО НРД

 $\overline{\phantom{a}}$ 

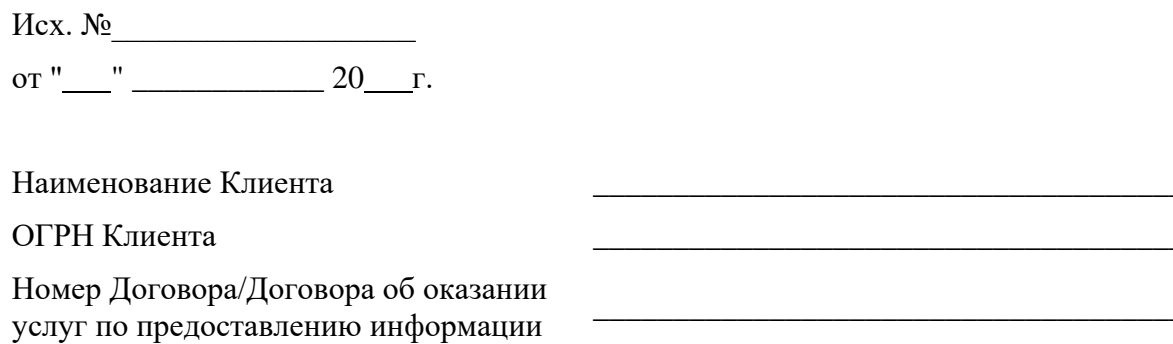

## Заявление на прекращение Услуги

Настоящим просим прекратить оказание следующей Услуги:

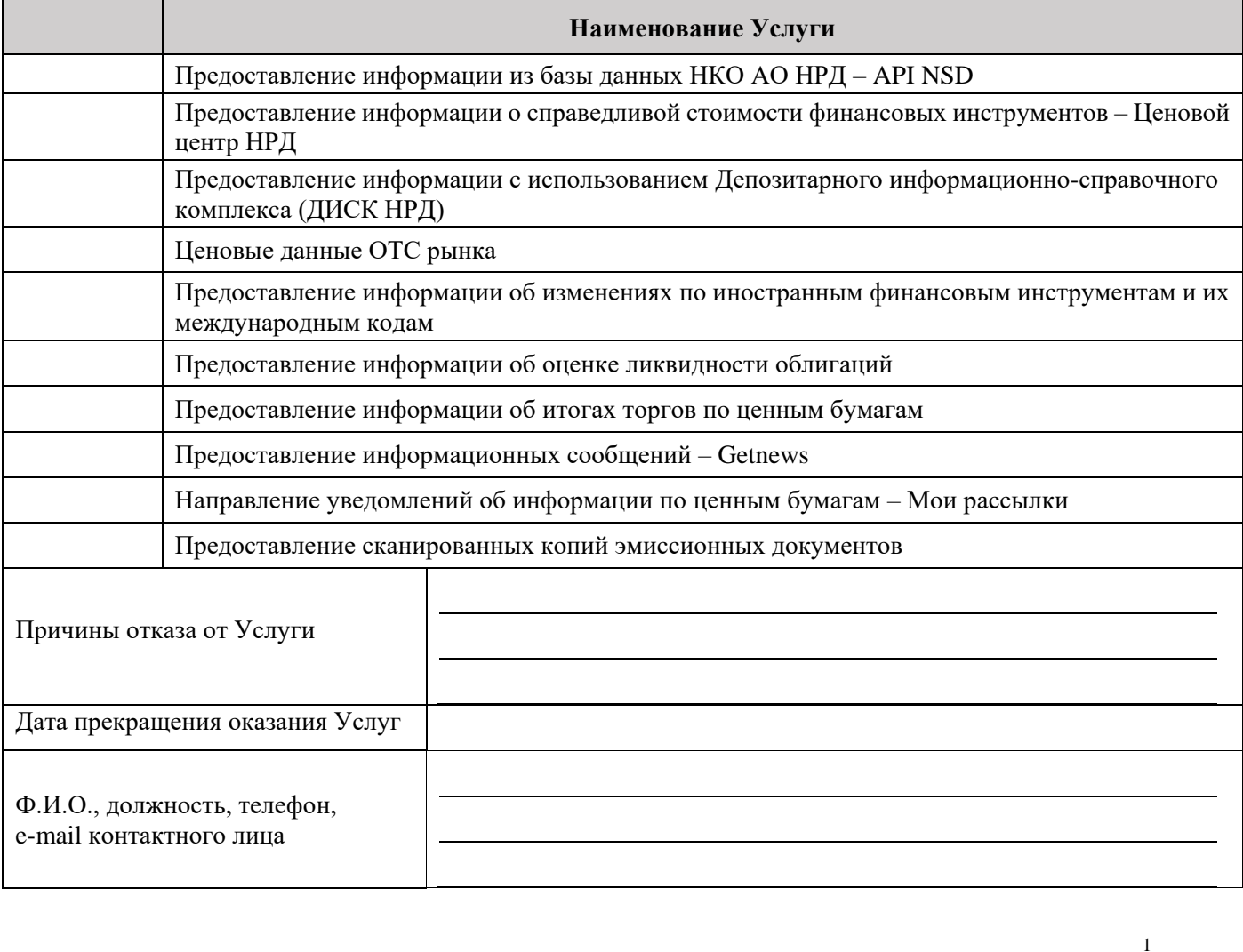

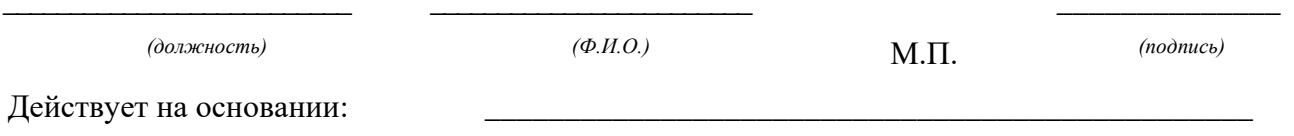

<sup>1</sup> Заполняется в случае предоставления Заявления на прекращение Услуги на бумажном носителе и исключается в случае его направления через ЛКУ.